# **AutoCAD Crack Keygen Full Version Free Download For Windows**

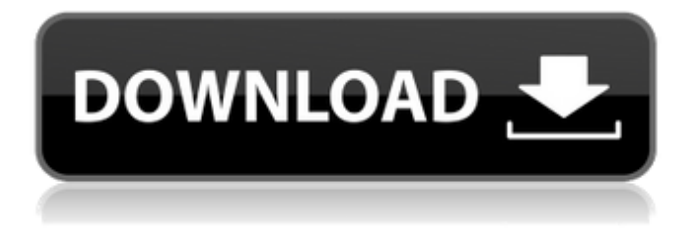

#### **AutoCAD Crack + [32|64bit]**

At the time of its introduction, AutoCAD Crack Free Download was the first CAD program designed for engineering, architectural, and construction (E&A) professionals, and AutoCAD continues to dominate this sector. Editor's note: This is a wiki page that aims to provide a summary of the AutoCAD history, help newcomers get familiar with the software, and collect all the information you need about AutoCAD. If you are interested in the software or want to contribute, please see below. AutoCAD History AutoCAD History History of Autodesk AutoCAD AutoCAD History AutoCAD History History of AutoCAD AutoCAD History AutoCAD History AutoCAD AutoCAD History AutoCAD History AutoCAD History AutoCAD AutoCAD History AutoCAD History AutoCAD History AutoCAD AutoCAD History AutoCAD History History of AutoCAD AutoCAD History AutoCAD History History of AutoCAD AutoCAD History History of AutoCAD AutoCAD History History of AutoCAD AutoCAD History AutoCAD History History of AutoCAD AutoCAD History AutoCAD History AutoCAD History History of AutoCAD History of AutoCAD

#### **AutoCAD Free Download**

2001 AutoCAD® Engine for the Classic Mac OS Integrated Computer Aided Design (ICAD) Microsoft Visual Studio release 9.0. Full release of eDrawings. e. A.M.I.M. (automated management of information from drawings) 2002 2D and 3D object capture MasterWorks release 2.0. Integrated Computer Aided Design (ICAD) 2003 Geometric accuracy and legibility of cross sections, round-ness of circles, and nested objects. 2006 Ability to import any EIA/CAD format DWG, DXF or DGN file to AutoCAD, which is supported in both Classic Mac OS and Windows XP/2000. 2007 Release of the Intergraph OnDemand software application for AutoCAD on the Macintosh. 2008 3D object exports from drawings including color, material, and texture information. 3D object imports into drawings including color, material, and texture information. Updated Graphical User Interface (GUI) of AutoCAD. Object translation functions from other AutoCAD applications including 3D, 2D, and 2D on

the drawing canvas and between graphics windows. One file, multiple data exchange (MDE) capability. Updated rendering engine for all drawing types including 2D, 3D, 3D ON, 3D VIEW, and 3D SOLID. 3D Curve objects can be defined with spline, NURBS, Bezier, or NURBS curve types. The ability to define and use 3D CAD parameters. Enhanced text editing and object selection. Improved plot and page layout functions. Improved 3D text. New method for the print preview window for printing. Correct object and variable window placement to the drawing canvas in 2D. Overlay settings support. Improved drawing file format integration. Simultaneous access to multiple files. Support for the 2003 and newer Windows Vista operating systems. 2009 Ability to produce publishing ready PDF files. Compatibility with file and object format version 1. Release of an online 3D CAD animation tool called the Automated 3D Animation System (A3AS). 2010 3D cross-section formatting. Multigraph editing. 2011 3D UV mapping with conformal objects. Enhanced drawing object rendering options. Export of ca3bfb1094

## **AutoCAD Crack+ Activation**

From Menu bar click on Tools and select AutocadKeys. Enter the license key in the license box. The key will be generated. Click on ok to install and it will be activated. If you have any questions please do not hesitate to ask me. My profile at Autodesk: \* /MathJax/jax/output/HTML-CSS/fonts/STIX/General/BoldItalic/GreekAndCoptic.js \* \* Copyright (c) 2009-2018 The MathJax Consortium \* \* Licensed under the Apache License, Version 2.0 (the "License"); \* you may not use this file except in compliance with the License.  $*$  You may obtain a copy of the License at  $***$ Unless required by applicable law or agreed to in writing, software \* distributed under the License is distributed on an "AS IS" BASIS, \* WITHOUT WARRANTIES OR CONDITIONS OF ANY KIND, either express or implied. \* See the License for the specific language governing permissions and \* limitations under the License. \*/ MathJax.Hub.Insert(MathJax.OutputJax["HTML-CSS"].FONTDATA.FON TS["STIXGeneral-bold-italic"],{900:[680,-516,3000,0,3000],901:[680,-516,3000,0,3000],902:[690,-51 9,3000,0,3000],903:[680,-516,3000,0,3000],904:[690,-499,3000,0,3000],905:[680,-516,3000,0,3000 ],906:[690,-516,3000,0,3000],908:[690,-499,3000,0,3000],910:[680,-516,3000,0,3000],911:[680,-59 1,4000,0,4000],912:[680,-591,4000,0,4000],913:[690,-592,3000,0,3000],914:[690,-592,3000,0,3000 ],915:[690,-518

## **What's New In AutoCAD?**

Select various methods for importing feedback, including printing-specific options, such as ink/tint separation and paper types. Give feedback on the imported drawings, including the imported changes, on the command line and in the Viewer. You can also export a temporary drawing that matches the imported drawing for review or sharing. (video: 1:22 min.) Send annotations to a SketchUp model for 3D review of each component. (video: 1:18 min.) New Quick Tools: Convert arrowheads to be on first baseline for a viewport. (video: 0:52 min.) Eliminate dotted curves to a line object. (video: 1:20 min.) Manipulate block letters to change the appearance. (video: 1:20 min.) New Prompts: Additional prompts provide context for the selected drawings. Your selection may be made in dialog boxes with a variety of prompts. Display options: You can view and save the drawing to the drawing directory, or you can choose to save the drawing to the current drawing file or to a new drawing. Overlay: You can create an additional overlay for drawing files or existing drawings. Scale type: You can select from the scale type from the Scale Type drop-down list and automatically be prompted to scale to the scale type. Export: You can generate PDFs, image files, and CAD files for each drawing you selected. Existing commands have been updated: You can select objects within a layout and choose the Edit command. When you select to view a layout, a new layout is loaded. You can select the Edit Selected, Save Selection, or Save As command. When you select one of these commands, the command prompts you for information. You can now start the Continuous Line tool to draw a continuous line object. You can select the Fit command to scale or fit a page in the Viewer. You can select the Zoom command to display the drawing at a different scale. You can select the Stretch command to draw a line, circle, or text object in a new location. You can select the Print command to create a drawing file. You can select the Scale command to zoom the drawing. You can select the Select command to select specific objects. You can select the Symmetry command to reverse the direction of a selected object

### **System Requirements For AutoCAD:**

Minimum: Mac OS X 10.7.5 or later 8GB of RAM 700MB of available hard drive space Graphics card with: OpenGL 2.1 DirectX 10 Direct3D 9/10 USB 2.0 (the game will still run with USB 1.1) 1GB of VRAM DirectSound support DirectInput support (not needed for the game) DVD drive If you have an integrated Intel video card, you may experience problems with the

Related links:

[https://www.dyscalculianetwork.com/wp](https://www.dyscalculianetwork.com/wp-content/uploads/2022/07/AutoCAD_Crack___Download_2022.pdf)[content/uploads/2022/07/AutoCAD\\_Crack\\_\\_\\_Download\\_2022.pdf](https://www.dyscalculianetwork.com/wp-content/uploads/2022/07/AutoCAD_Crack___Download_2022.pdf) <https://thepeak.gr/wp-content/uploads/2022/07/jamhail.pdf> [https://kufm.net/wp-content/uploads/2022/07/AutoCAD\\_Crack\\_\\_\\_Free\\_WinMac\\_2022Latest.pdf](https://kufm.net/wp-content/uploads/2022/07/AutoCAD_Crack___Free_WinMac_2022Latest.pdf) <http://www.hva-concept.com/autocad-24-1-keygen-3264bit-2022/> <http://www.360sport.it/advert/autocad-free-download-latest-2022/> [https://revelandrest.com/wp-content/uploads/2022/07/AutoCAD\\_\\_Crack-1.pdf](https://revelandrest.com/wp-content/uploads/2022/07/AutoCAD__Crack-1.pdf) <http://brotherskeeperint.com/2022/07/autocad-2020-23-1-final-2022/> <https://www.theblender.it/autocad-crack-pc-windows-updated-2022-3/> <https://biodashofficial.com/autocad-crack-activation-key-download-for-pc-final-2022/> <http://fantasyartcomics.com/?p=17336> <https://www.tahrirnet.com/wp-content/uploads/2022/07/AutoCAD-16.pdf> <https://charlottekoiclub.com/advert/autocad-torrent-activation-code-for-pc/> <https://logocraticacademy.org/autocad-crack-53/> <https://original-engelsrufer.com/wp-content/uploads/2022/07/blavyas.pdf> <https://anyjobber.com/autocad-for-windows/> https://goandwork.net/wp-content/uploads/2022/07/AutoCAD\_Crack\_\_Torrent\_Activation\_Code\_Free Download For Windows 2022.pdf <https://crystalshine.eu/wp-content/uploads/2022/07/AutoCAD-45.pdf> <http://noverfood.com/?p=7396> <http://www.pickrecruit.com/autocad-with-license-code-free-pcwindows-2022/> <https://wilsonvillecommunitysharing.org/autocad-crack-final-2022-3/>